#### Reverse Engineering Class 7

#### Binary Instrumentation

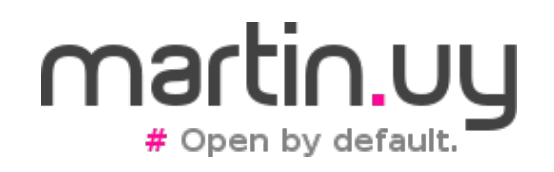

Reverse Engineering | Class 7 | Martin Balao | martin.uy/reverse | v1.0 EN | CC BY-SA 1

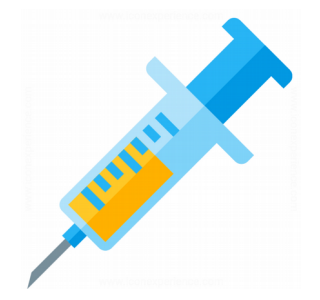

- What's this?
	- Addition of code to the application original code that, generally, does not seek to alter its functional result (transparent)
	- Trampolines injection (callbacks)
	- Instructions modification (binary translation)
	- Source code or binary instrumentation
	- Instrumentation previous to execution or while executing

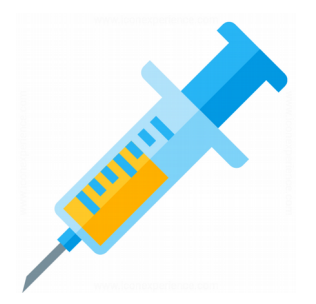

- Why?
	- Profiling  $-$  gather data for performance optimization
	- Code-coverage
	- Behavior analysis (understand functionality)
	- Memory analysis (leaks, dangling pointers)
	- In-memory fuzzing
	- Execution on a different architecture (binary translation)
	- Testing (trigger execution flows)

Reverse Engineering | Class 7 | Martin Balao | martin.uy/reverse | v1.0 EN | CC BY-SA 3

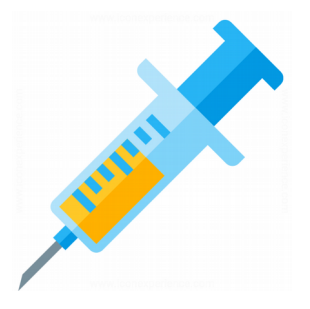

- Applicable to binaries (PE, ELF, classfiles, etc.)
- Binary instrumentation frameworks:
	- DynamoRIO (Windows, Linux, Android)
	- PIN (Windows, Linux)
	- Windows API Monitor (Windows)
	- QEMU (Linux)
	- ASM (Java)
	- Byteman (Java)

- DynamoRIO
	- Windows, Linux, Android
	- Open source (BSD license)
	- AArch32, AArch64, IA-32, x86 64
	- [http://dynamorio.org](http://dynamorio.org/)

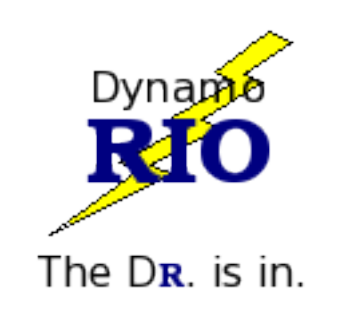

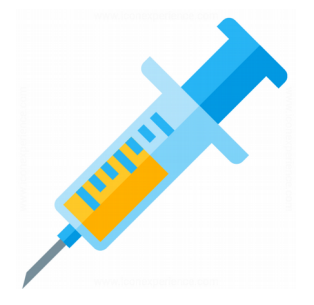

- Examples
	- ./bin64/drrun -c ./samples/bin64/libbbsize.so -ls /

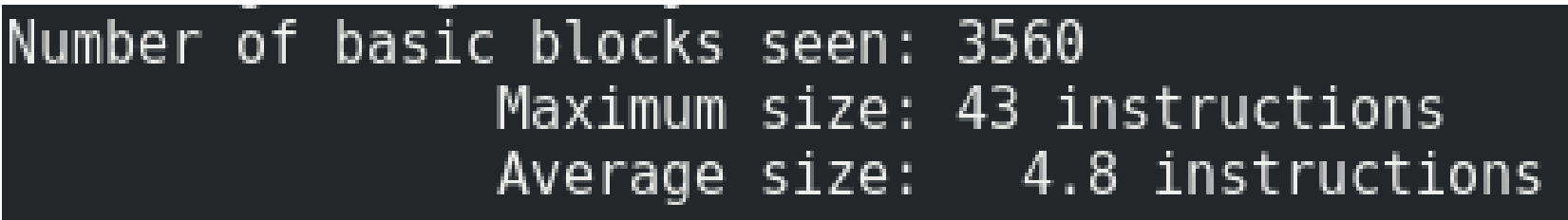

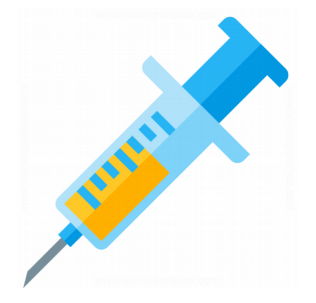

#### • Examples

• ./bin64/drrun -c ./samples/bin64/libopcodes.so  $--$  ls /

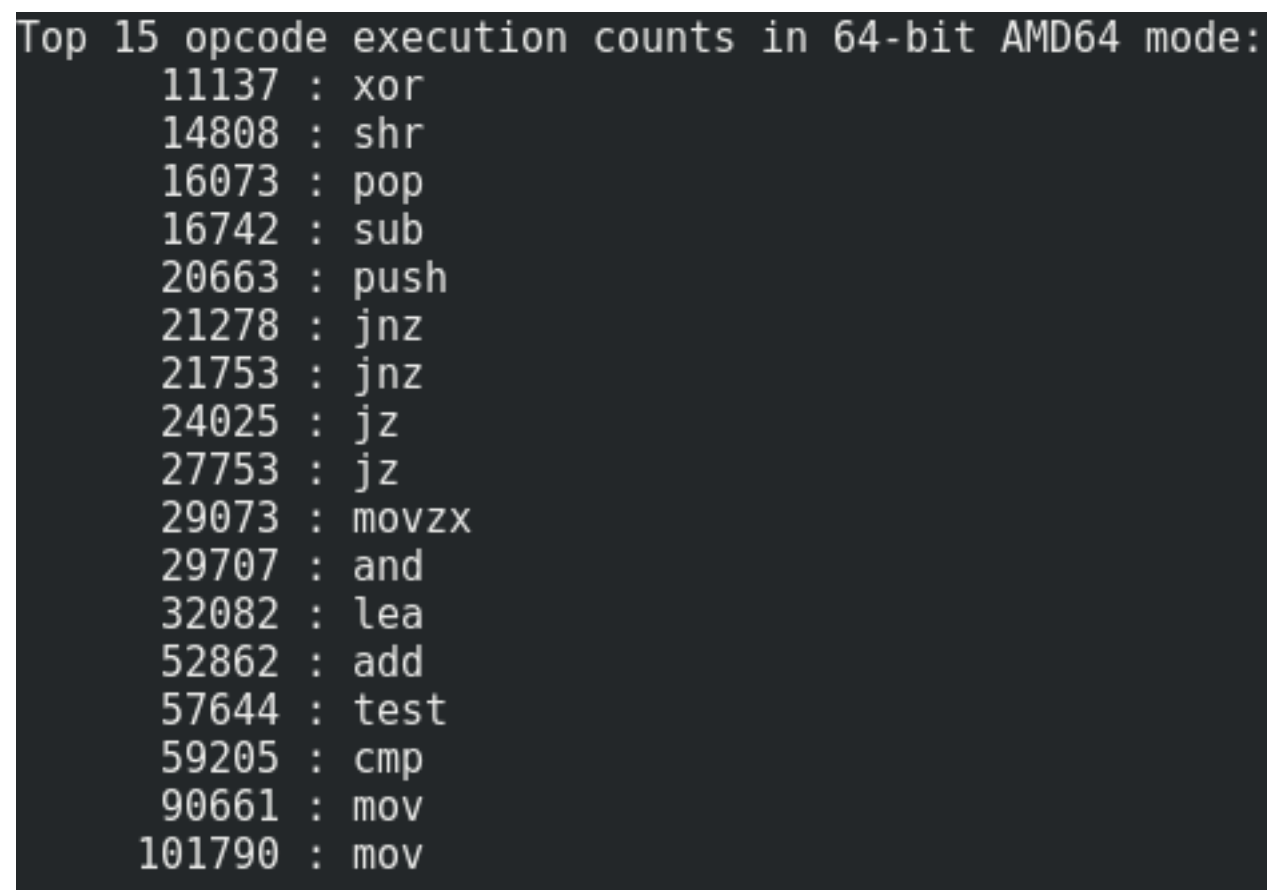

• Architecture

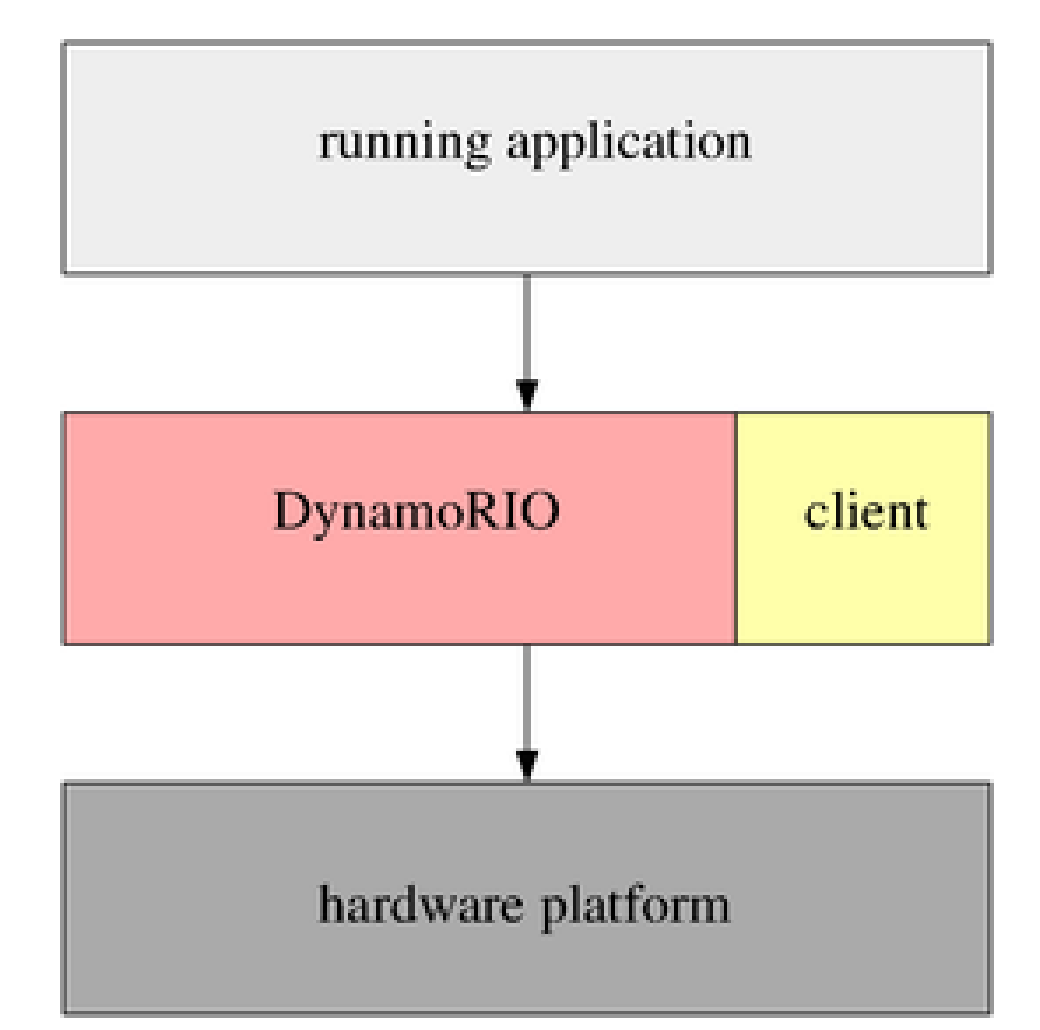

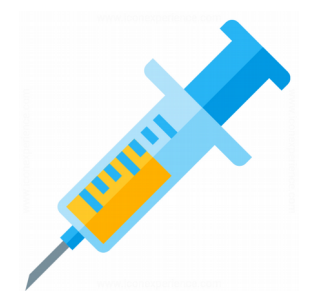

- Client library
	- Dynamic library (PIC)
	- Has instrumentation hooks implementation
	- Developed by the one that wants to instrument
	- Dynamically links DynamoRIO libraries
	- It's loaded to the instrumented process from the beginning

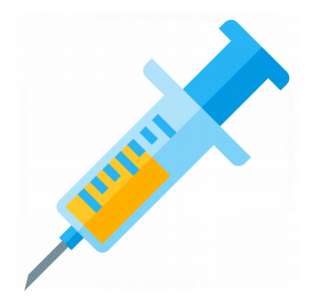

- Client library receives events from DynamoRIO through registered callbacks
- Multiple callbacks may be registered for the same event and there can be multiple client libraries
- dr client main
	- Client library entry-point
	- Extensions initialization and callbacks registration
	- Called when process is created

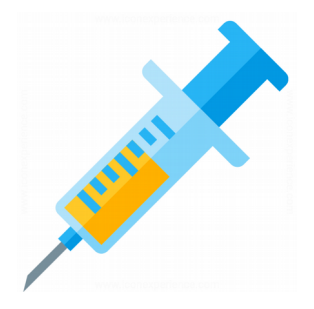

- DynamoRIO has a general purpose API: it's not advisable to "trust" in libraries loaded in the instrumented process
	- Open, read, write files
	- Synchronization primitives (I.e. Mutex)
	- Memory allocation
	- Threads creation
	- $\bullet$  Etc.

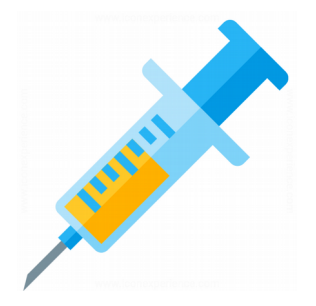

- Examples of events to which the client library can subscribe:
	- Basic blocks or instructions creation
	- Threads initialization/finalization
	- Library loading/unloading
	- Syscalls interception
	- Signals or exceptions interception

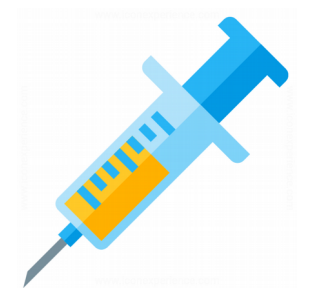

- There are multiple instrumentation APIs
- Multi-Instrumentation Manager
	- Works on a 4-pass scheme over the executable code
	- 1) App2App
		- Application code transformations, previous to instrumentation
	- 2) Analysis
		- Application code analysis, once App2App transformations are applied. Code is not modified during this stage

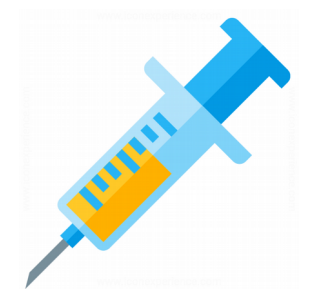

- Multi-Instrumentation Manager
	- 3) Instrumentation
		- Application code transformations due to instrumentation. Can be high level transformations, that require multiple instructions. I.e. clean-calls insertions
	- 4) Instrumentation2Instrumentation
		- Pass to view and transform code generated during instrumentation. It's possible, for example, to make optimizations
	- Each stage is optional

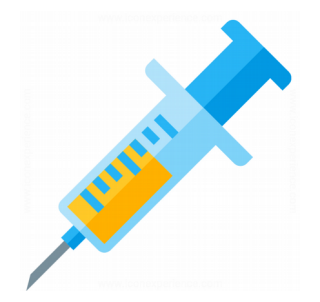

- Multi-Instrumentation Manager
	- Callbacks registration for different instrumentation stages

#### if (! drmgr register bb instrumentation ex-\_event(app2app\_cb, analysis\_cb, instruction cb, instr2instr cb, NULL)) DR\_ASSERT(false);

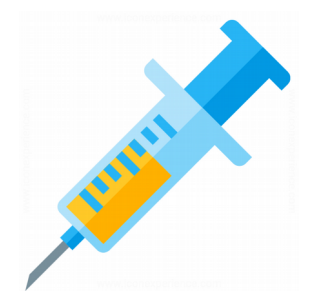

- Multi-Instrumentation Manager
	- Instrumentation stage callback
		- Called once per basic block instruction

static dr\_emit\_flags\_t instruction cb(void\* drcontext, void\* tag, instrlist t\* bb, instr\_t\* instr, bool for trace, bool translating, void\* user data);

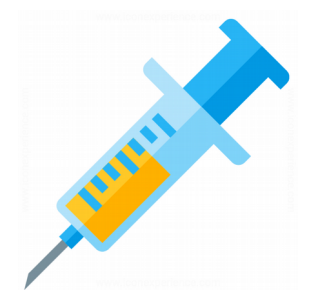

- Basic blocks creation
	- Basic block: instructions sequence that ends in a flow control instruction
	- Instructions representation: instr\_t and instrlist\_t (*dr\_ir\_instr.h* and *dr\_ir\_instrlist.h*)
	- It's possible to modify, add or remove instructions

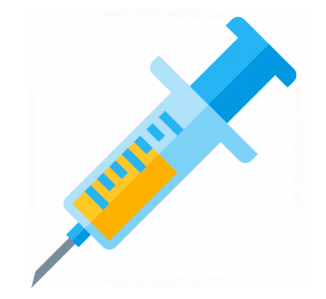

- Basic blocks creation
	- Previous to the execution of an application basic block, it's copied to the "code cache" and instrumentation events are triggered
	- DynamoRIO keeps control of execution at the end of the basic block to continue instrumenting with the same strategy (as new basic blocks are executed)
		- Program is not instrumented upfront. Parts never executed are not instrumented

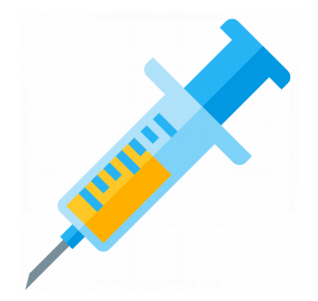

- Instructions insertion
	- Meta-instructions
		- Transparent for the application, used for monitoring purposes
		- I.e. call to a client library function
		- Not instrumented by DynamoRIO
	- Application instructions
		- Modify application state

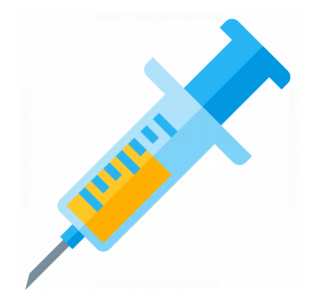

- APIs to encode, decode and disassembly instructions
	- Structure: instr\_t
- Clean Calls
	- Insert a C function call (hook) in the middle of a basic block
	- Function is invoked each time the basic block is executed
	- Application state is preserved (general purpose registers, floating point registers, stack, etc.)

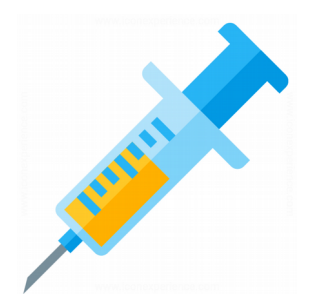

#### **Demo 7.1**

#### Instrumentation

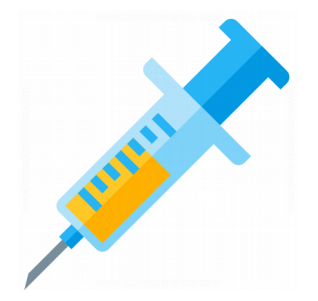

- How does instrumentation internally work?
	- *drrun* does an execve and *libdynamorio.so.6.2* starts executing
	- *\_start* is the first function to execute in this library (implemented in assembly for x86)
	- *\_start* relocates the library and calls *privload\_early\_inject*
	- This function uses a loader from DynamoRIO to load the ELF binary -to be instrumented- and initializes it (*dynamorio\_app\_init*)
	- Finally *dynamo\_start* is called

Reverse Engineering | Class 7 | Martin Balao | martin.uy/reverse | v1.0 EN | CC BY-SA 22

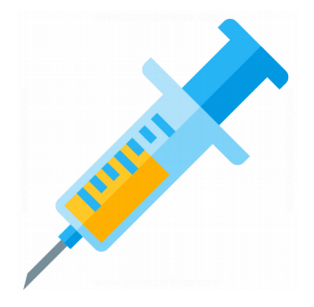

- At this point, the process has mapped both the application to be instrumented (i.e. *main*) and the client library where hooks are implemented (i.e. *ins\_example.so*)
- "dispatch" function is called so DynamoRIO can keep control of instrumented execution
	- This is an infinite loop that executes until process finishes
	- "dispatch" instruments basic blocks, put them to execute and recovers control (because instrumented basic blocks return to "dispatch")

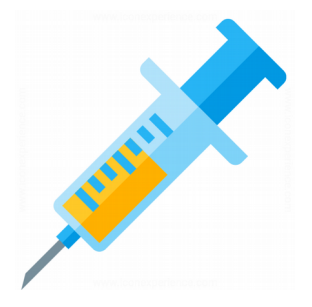

- *build\_basic\_block\_fragment* function, called by "dispatch", creates instrumented basic blocks
	- Instrumented basic blocks are called "fragments"
	- Fragments are represented by fragment t structure
	- Example of a call to the  $1<sup>st</sup>$  instrumented basic block from *main*: *start* parameter has value 0x400144

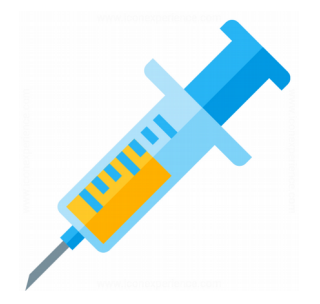

• Main original code:

**(gdb) x/10i 0x400144 0x400144: push %rbp 0x400145: mov %rsp,%rbp 0x400148: mov \$0x0,%eax 0x40014d: callq 0x400166 0x400152: nop 0x400153: mov \$0x3c,%rax 0x40015a: mov \$0x0,%rdi 0x400161: syscall 0x400163: nop 0x400164: pop %rbp** void  $stat()$  {  $fOO()$ ; asm( "nop\n" "mov \$60, %rax\n" "mov \$0, %rdi\n" "syscall\n" ); }

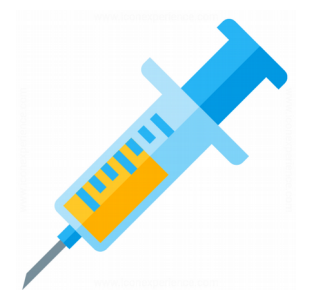

- *build\_basic\_block\_fragment* calls library client hooks to obtain the final list of instrumented instructions
- Once the list is obtained, *emit\_fragment\_common* function creates the new fragment
	- An executable segment has to be allocated in memory for the instructions (as a JIT compiler would do)

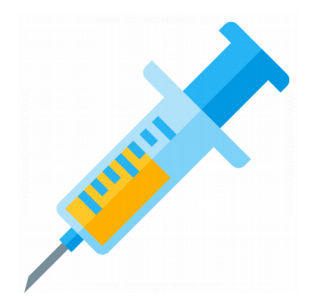

• Example of a fragment t created out of *main's* first basic block:

 $$2 = {\text{tag}} = 0x400144$  "UH\211", **<incomplete sequence \345\270>, flags = 16777264, size = 435, prefix\_size = 0**   $' \ 000'$ , fcache extra = 9 '\t', start pc = 0x54691008 "eH\243", in xlate =  $\{incoming$  stubs =  $0x0$ ,  $translation$   $info = 0x0$ , next vmarea = 0x0, prev vmarea =  $0x546c3090$ , also = { also vmarea =  $0x0$ , flushtime =  $0$ }}

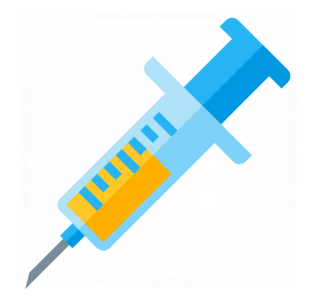

- You can see there information such as:
	- tag: original basic block virtual address
	- start\_pc: instrumented basic block virtual address
- In */proc/<PID>/maps* we can verify how start pc address (0x54691008) corresponds to an executable segment:

#### **54691000-54692000 rwxp 00000000 00:00 0**

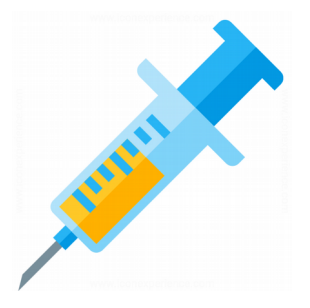

• Instructions at 0x54691008 (instrumented basic block):

**(gdb) x/50i 0x54691008 0x54691008: movabs %rax,%gs:0x0 0x54691013: movabs %gs:0x20,%rax 0x5469101e: mov %rsp,0x18(%rax) 0x54691022: mov 0x2e8(%rax),%rsp 0x54691029: movabs %gs:0x0,%rax 0x54691034: lea -0x2a8(%rsp),%rsp 0x5469103c: callq 0x5468acc0 0x54691041: callq 0x11087 0x54691046: callq 0x5468ad80**

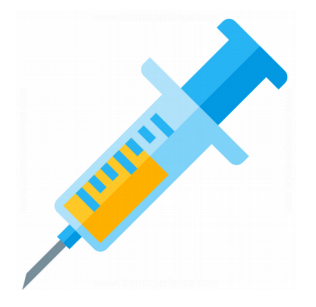

- These instructions are instruction2instruction pass output, and what is finally executed
- In the previous listing, a callq 0x11087 instruction can be spotted
	- *ins\_example.so* is mapped to 0x10000
	- In 0x1087 offset *runtime cb* function is located
	- In instruction2instruction a clean call to this function was inserted in each basic block

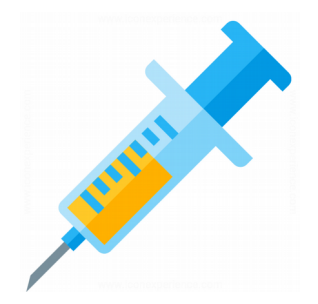

• ins example.so

#### **0000000000001087 <runtime\_cb>:** static void

- **1087: push %rbp**
- **1088: mov %rsp,%rbp**
- **108b: lea 0x2d7(%rip),%rdi**
- **1092: mov \$0x0,%eax**
- **1097: callq ba0 <dr\_printf@plt>**

**109c: nop**

- **109d: pop %rbp**
- **109e: retq**

runtime cb(void) { dr\_printf("runtime call to hook method!\n"); }

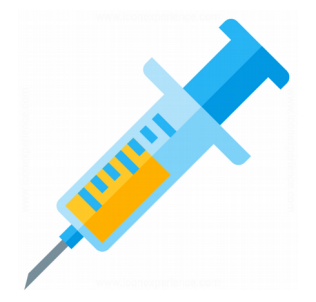

- These instructions (*callq 0x11087*) are clean calls
- Clean calls are preceded by a call to a function that saves the context (*callq 0x5468acc0*) and succeeded by one that restores the context (*callq 0x5468ad80*)

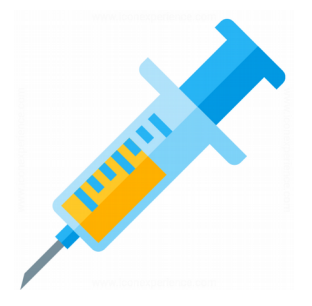

- Code seen in instrumentation2instrumentation pass has a call to 0x400166
	- At a C source code level (*main.c*), this call corresponds to *foo* function
- However, if instrumented block calls directly 0x400166, DynamoRIO loses control and won't be able to continue instrumenting basic blocks
- Thus, at a fragment level, call to 0x400166 was substituted by the following code:

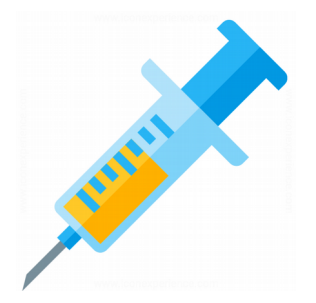

**0x54691144: mov \$0x0,%eax**

#### **...**

**0x5469118c: movabs %rax,%gs:0x0 0x54691197: movabs %gs:0x20,%rax 0x546911a2: mov 0x18(%rax),%rsp 0x546911a6: movabs %gs:0x0,%rax 0x546911b1: pushq \$0x400152 0x546911b6: jmpq 0x546b1030**

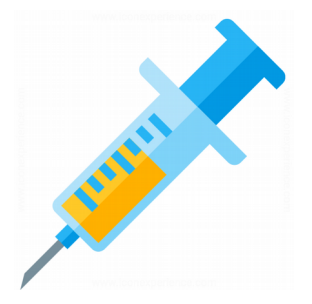

- Instead of calling 0x400166, a jump is made to 0x546b1030
- *foo* call return address is pushed to the stack
- What does 0x546b1030 code do?
	- Saves the context
	- Calls "dispatch"
- The cycle repeats, instrumenting *foo* basic block this time

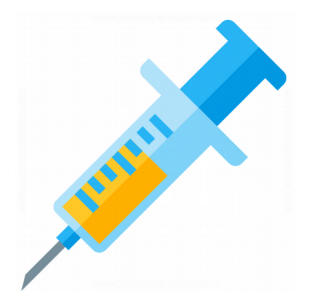

- Based on binary instrumentation frameworks, high level tools can be built to do run time checks on the binary
- In example, Valgrind has the capability of hooking memory allocations and freeings to detect leaks
- Triton is a DBA framework developed by Quarkslab with open license and multiplatform
	- Combines symbolic execution capabilities with SMT solvers

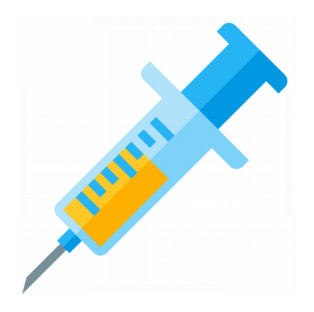

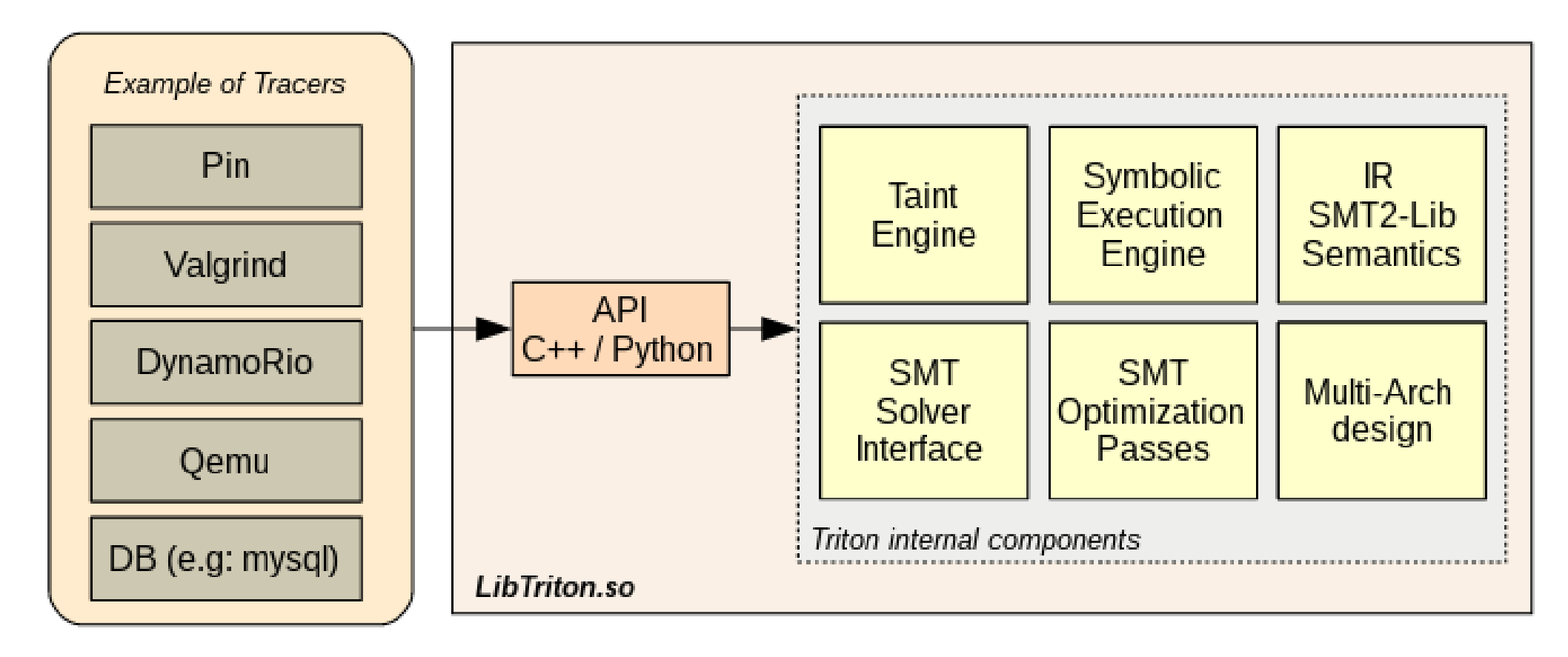

#### SMT engine used by Triton is z3

Reverse Engineering | Class 7 | Martin Balao | martin.uy/reverse | v1.0 EN | CC BY-SA 37

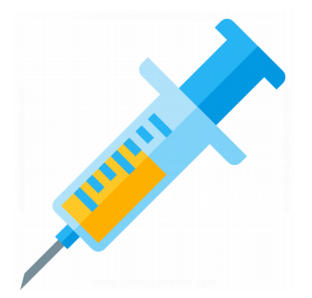

- Taint analysis
	- Trace memory and registers that are controlled by the user (input)
	- Inputs are considered insecure or untrusted. Every instruction that handles input is particularly interesting from the security point of view. This is "what the attacker controls"
	- A taint analysis policy has 3 components: 1) introduction rules, 2) propagation rules, and 3) check rules

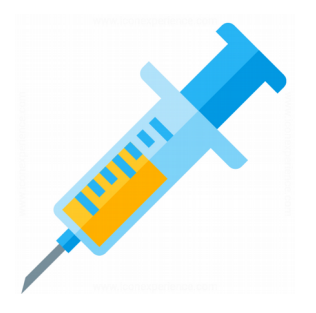

- Taint analysis
	- Introduction rules: registers, memory
	- Propagation rules:
		- Over-approximation (Triton)
			- False positives
		- Accurate approximation
		- Sub-approximation
			- False negatives
	- Propagation is a trade-off between precision and efficiency (memory + CPU)

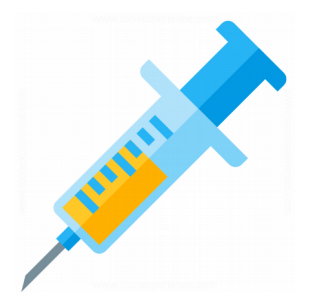

**mov ax, 0x1122 ; RAX is untainted mov al, byte ptr [user\_input] ; RAX is tainted cmp ah, 0x99 ; can we control this comparison?**

In this case, over-approximation is going to assume that the comparison can be controlled by the user. That's a false positive

In these cases, symbolic execution can be used to ask the SMT solver if there is any value that satisfies the constraint

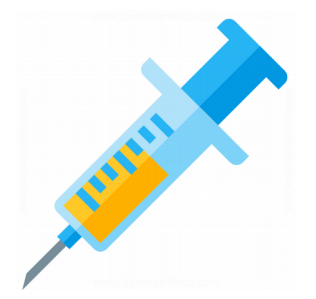

- Symbolic execution
	- Convert values from registers and memory to symbolic
	- Make questions that can be answered by an SMT solver
	- Example:
		- convert eax register to symbolic
		- process an instruction that involves eax symbolic value
		- ask an initial value for eax such that once the instruction is executed, a specific condition is satisfied

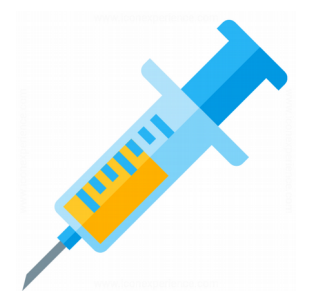

**Triton = TritonContext() Triton.setArchitecture(ARCH.X86)**

**# rax is now symbolic Triton.convertRegisterToSymbolicVariable(Triton.registers.eax)**

**# process instruction Triton.processing(Instruction("\x83\xc0\x07")) # add eax, 0x7**

**# get rax ast eaxAst = Triton.getAstFromId(Triton.getSymbolicRegisterId(Triton.registers.e ax))**

**# constraint**

**c = eaxAst ^ 0x11223344 == 0xdeadbeaf**

**print 'Test 5:', Triton.getModel(c)[0] # Out: SymVar\_0 = 0xCF8F8DE4**

Reverse Engineering | Class 7 | Martin Balao | martin.uy/reverse | v1.0 EN | CC BY-SA 42

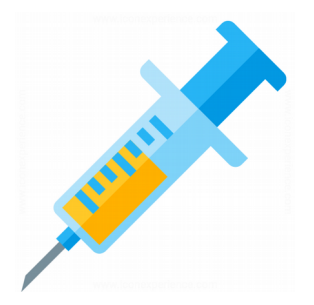

- Code emulation
	- Process instructions located at a specific virtual address range:

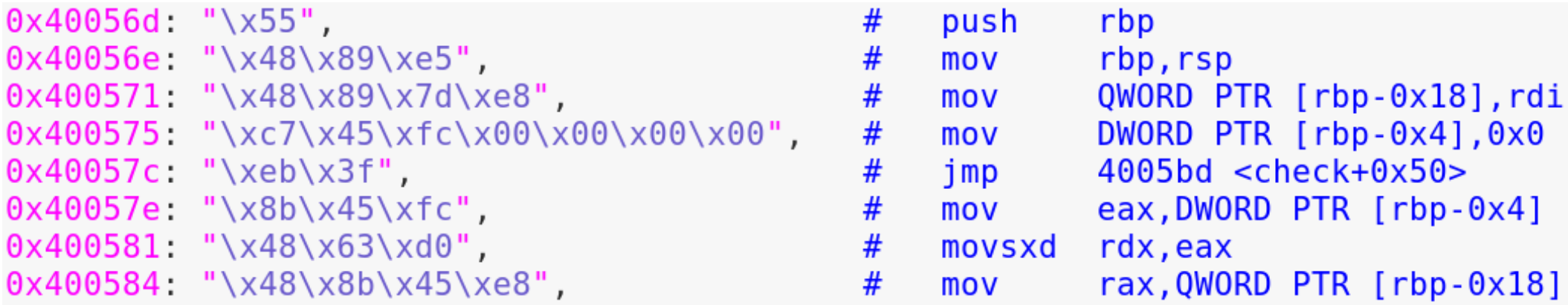

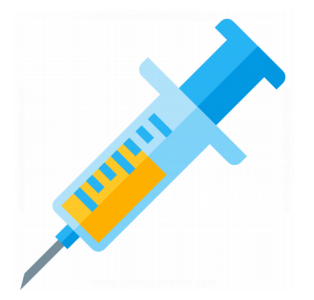

- Code emulation
	- Create instructions (opcode + virtual address)
		- Instruction(), setOpcode, setAddress
	- Ask Triton to process instructions
		- Triton.processing(inst)
	- Obtain RIP value after executing them (in terms of virtual addressing)
		- $ip =$ Triton.buildSymbolicRegister(Triton.registers.rip).evaluate ()

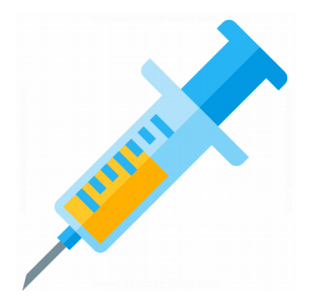

- Code emulation
	- Set concrete values to memory and registers
		- Triton.setConcreteMemoryValue(0x601040, 0x00)
		- Triton.setConcreteRegisterValue(Triton.registers.rdi, 0x1000)
	- Symbolize memory
		- Triton.convertMemoryToSymbolicVariable(MemoryAcces s(address, CPUSIZE.BYTE))

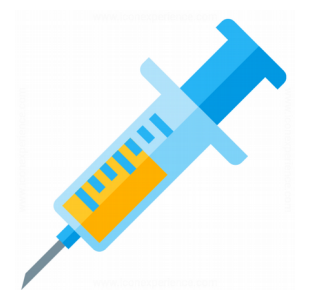

- Code emulation
	- Obtain concrete values from the memory and registers
		- Triton.getConcreteMemoryValue(MemoryAccess(write+4, CPUSIZE.DWORD))
		- Triton.getConcreteRegisterValue(Triton.registers.rax)
	- Instructions can be disassembled and operands obtained
		- inst.getDisassembly()
		- inst.getOperands()

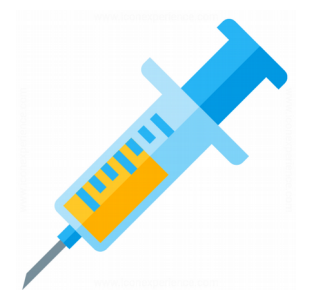

- Code emulation
	- It's possible to analyze "micro-instructions" or "atomic instructions" that constitute an instruction
		- Many compilers use an intermediate representation (IR) for this type of instructions
	- I.e. movabs rax, 0x4142434445464748 involves:
		- Set rax with a specific value
		- Increase rip to point to the next instruction
	- inst.getSymbolicExpressions()

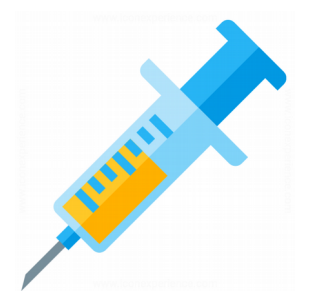

- Code emulation
	- It's possible to analyze which "micro-operation" modified a registry or a memory address
		- Triton.getSymbolicRegisters().items()
		- Triton.getSymbolicMemory().items()
	- When memory or registers are symbolic (Triton.buildSymbolicRegister(Triton.registers.ah)), it's possible to get the micro-operations that modified it, or get a concrete value

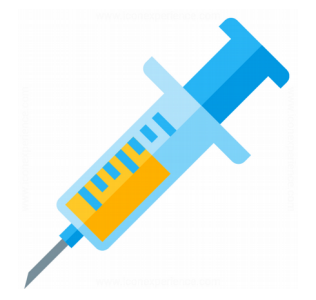

- Code emulation
	- Once performed the emulation, it's possible to obtain all execution path constraints (result of each branch)
		- $qetPathConstraints \rightarrow getBranchConstraints$
		- I.e: 0x11223344: jne 0x55667788
		- Flag: true if branch was taken
		- Source address: 0x11223344
		- Destination address: 0x55667788 if branch is taken or next address in case not
		- pc: node that represents the branch within the Abstract Syntax Tree (AST)

Reverse Engineering | Class 7 | Martin Balao | martin.uy/reverse | v1.0 EN | CC BY-SA 49

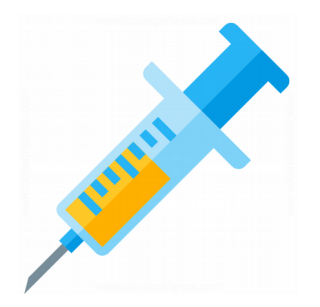

#### **Demo 7.2**

#### Symbolic execution (Triton)

# Lab

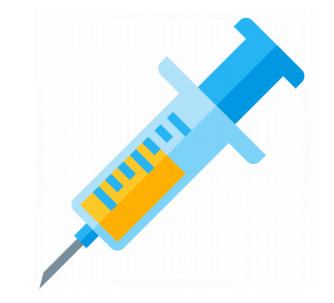

**7.1**

Create a client library for DynamoRIO capable of detecting function parameters that are pointers to dynamically allocated memory (x86\_64, SystemV ABI)

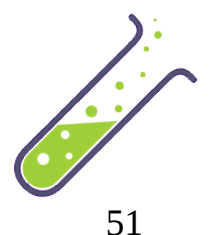

#### Lab

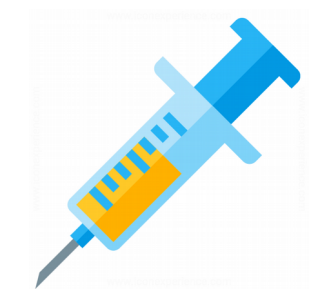

**7.2:** Use symbolic execution in Triton to find an input that makes *check* function return 1:

```
int check(int i) {
 const unsigned char<sup>*</sup> c = (unsigned char<sup>*</sup>)&i;
 if (((c[0] \wedge c[1]) == 0x3C) && ((c[0] \star c[3]) ==
0x40) && c[1] := 0) {
    return 1;
 }
  return 0;
}
```
#### References

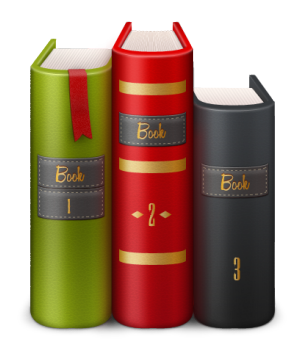

- http://dynamorio.org/docs/
- Triton dynamic binary analysis framework
	- https://github.com/JonathanSalwan/Triton
	- https://triton.quarkslab.com